# Introduction to Database Systems CSE 414

Lecture 12: Json and SQL++

CSE 414 - Autumn 2018

#### **Announcements**

- Office hours changes this week
  - Check schedule
- HW 4 due next Tuesday
  - Start early
- WQ 4 due tomorrow

CSE 414 - Autumn 2018

#### JSON - Overview

- JavaScript Object Notation = lightweight text-based open standard designed for human-readable data interchange.
   Interfaces in C, C++, Java, Python, Perl, etc.
- The filename extension is .json.

We will emphasize JSon as semi-structured data

## JSon Terminology

- Data is represented in name/value pairs.
- · Curly braces hold objects
  - Each object is a list of name/value pairs separated by , (comma)
  - Each pair is a name is followed by ':'(colon) followed by the value
- Square brackets hold arrays and values are separated by ,(comma).

# JSon Syntax

#### JSon Data Structures

- Objects, i.e., collections of name-value pairs:
  - {"name1": value1, "name2": value2, ...}
  - "name" is also called a "key"
- · Ordered lists of values:
  - [obj1, obj2, obj3, ...]

CSE 414 - Autumn 2018

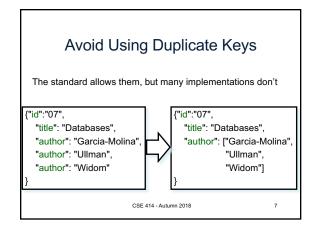

# JSon Primitive Datatypes

- Number
- String
  - Denoted by double quotes
- Boolean
  - Either true or false
- nullempty

CSE 414 - Autumn 2018

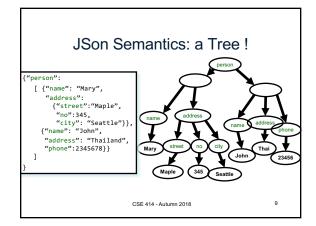

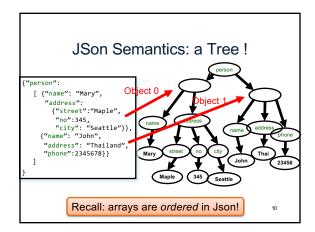

#### JSon Data

- · JSon is self-describing
- · Schema elements become part of the data
  - Relational schema: person(name, phone)
  - In Json "person", "name", "phone" are part of the data, and are repeated many times
- Consequence: JSon is much more flexible
- JSon = semistructured data

CSE 414 - Autumn 2018

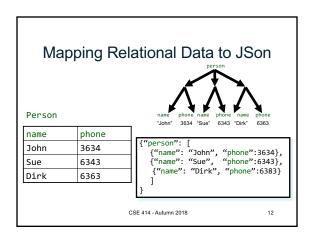

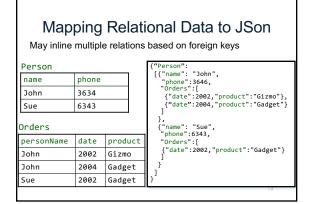

#### Discussion: Why Semi-Structured Data?

- · Semi-structured data model is good as data exchange formats
  - i.e., exchanging data between different apps
  - Examples: XML, JSon, Protobuf (protocol buffers)
- · Increasingly, systems use them as a data model for databases:
  - SQL Server supports for XML-valued relations
  - CouchBase, MongoDB: JSon as data model
  - Dremel (BigQuery): Protobuf as data model

CSE 414 - Autumn 2018

14

#### Query Languages for Semi-Structured Data

- · XML: XPath, XQuery (see textbook)
  - Supported inside many RDBMS (SQL Server, DB2, Oracle)
  - Several standalone XPath/XQuery engines
- Protobuf: SQL-ish language (Dremel) used internally by google, and externally in BigQuery
- · JSon:
  - CouchBase: N1QL
  - Asterix: SQL++ (based on SQL)
  - MongoDB: has a pattern-based language
  - JSONiq http://www.jsoniq.org/

 AsterixDB - No-SQL database system

- Developed at UC Irvine

**Aster** 

- Now an Apache project, being incorporated into CouchDB (another No-SQL DB)
- · Uses Json as data model

They are hiring!

- Query language: SQL++
- SQL-like syntax for Json data

CSE 414 - Autumn 2018

16

#### Asterix Data Model (ADM)

- · Based on the Json standard
- Objects:
  - {"Name": "Alice", "age": 40}

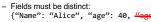

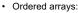

- [1, 3, "Fred", 2, 9]
- Can contain values of different types
- · Multisets (aka bags):
  - {{1, 3, "Fred", 2, 9}}
  - Mostly internal use only but can be used as inputs
  - All multisets are converted into ordered arrays (in arbitrary order) when returned at the end

CSE 414 - Autumn 2018

•15

# **Examples** What do these queries return? SELECT x.phone FROM [{"name": "Alice", "phone": [300, 150]}] AS x; "Alice", "phone": [300, 150]} }} AS x; FROM $\{\{ \text{"name":}$ SELECT x.phone FROM {"name": "Alice", "phone": [300, 150]} AS x; CSE 414 - Autumn 2018

#### **Datatypes**

- Boolean, integer, float (various precisions), geometry (point, line, ...), date, time, etc
- UUID = universally unique identifier
  Use it as a system-generated unique key

CSE 414 - Autumn 2018

19

```
Finally, a language that we can use!
           SELECT x.age
           FROM Person AS x
           WHERE x.age > 21
           GROUP BY x.gender
           HAVING x.salary > 10000
           ORDER BY x.name;
          is exactly the same as
          FROM Person AS x
          WHERE x.age > 21
GROUP BY x.gender
                                       FWGHOS
                                        lives!!
          HAVING x.salary > 10000
           SELECT x.age
          ORDER BY x.name;
                                             •23
```

```
SQL++ Overview

• Data Definition Language: create a

- Type

- Dataset (like a relation)

- Dataverse (a collection of datasets)

- Index

• For speeding up query execution

• Data Manipulation Language:
SELECT-FROM-WHERE
```

Dataverse
A Dataverse is a Database
(i.e., collection of tables)

CREATE DATAVERSE myDB
CREATE DATAVERSE myDB IF NOT EXISTS

DROP DATAVERSE myDB
DROP DATAVERSE myDB IF EXISTS

USE myDB

CSE 414 - Autumn 2018 25

```
Closed Types

USE myDB;
DROP TYPE PersonType IF EXISTS;
CREATE TYPE PersonType AS CLOSED {
    name: string,
    age: int,
    email: string?
}

{"name": "Alice", "age": 30, "email": "a@alice.com"}
{"name": "Bob", "age": 40}

-- not OK:
{"name": "Carol", "phone": "123456789"}
```

### Type

- · Defines the schema of a collection
- It lists all required fields
- · Fields followed by ? are optional
- CLOSED type = no other fields allowed
- OPEN type = other fields allowed

CSE 414 - Autumn 2018

ıtumn 2018 27

```
Open Types

USE myDB;
DROP TYPE PersonType IF EXISTS;
CREATE TYPE PersonType AS OPEN {
    name: string,
    age: int,
    email: string?
}

{"name": "Alice", "age": 30, "email": "a@alice.com"}
{"name": "Bob", "age": 40}
-- now it's OK:
{"name": "Carol", "age": 20, "phone": "123456789"}}
```

```
Types with Nested Collections

USE myDB;
DROP TYPE PersonType IF EXISTS;
CREATE TYPE PersonType AS CLOSED {
   Name : string,
   phone: [string]
}

{"Name": "Carol", "phone": ["1234"]}
{"Name": "David", "phone": ["2345", "6789"]}
{"Name": "Evan", "phone": []}
```

#### **Datasets**

- Dataset = relation
- · Must have a type
  - Can be a trivial OPEN type
- · Must have a key
  - Can also be a trivial one

CSE 414 - Autumn 2018

```
Dataset with Existing Key

USE myDB;
DROP TYPE PersonType IF EXISTS;
CREATE TYPE PersonType AS CLOSED {
   name: string,
   email: string?
}

USE myDB;
DROP DATASET Person IF EXISTS;
CREATE DATASET Person(PersonType) PRIMARY KEY Name;
```

# Dataset with Auto Generated Key USE myDB; DROP TYPE PersonType IF EXISTS; CREATE TYPE PersonType AS CLOSED { myKey: uuid, Name : string, email: string? } USE myDB; DROP DATASET Person IF EXISTS; CREATE DATASET Person(PersonType) PRIMARY KEY myKey AUTOGENERATED; CSE 414-Autumn 2018 32

#### This is no longer 1NF

- NFNF = Non First Normal Form
- One or more attributes contain a collection
- One extreme: a single row with a huge, nested collection
- Better: multiple rows, reduced number of nested collections

CSE 414 - Autumn 2018

33